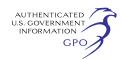

FTA is in the process of seeking Office of Management and Budget (OMB) approval for the collection of data under this NOFA, as required per the Paperwork Reduction Act of 1995. Awardees will not be required to respond to the reporting and recordkeeping requirements in the NOFA until notification of OMB approval has been published in the **Federal Register**.

# **K. Technical Assistance and Other Program Information**

This program is not subject to Executive Order 12372, ''Intergovernmental Review of Federal Programs.'' FTA will consider applications for funding only from eligible recipients for eligible projects listed in Section C.

Complete applications must be submitted through GRANTS.GOV by 11:59 p.m. EDT November 3, 2014. Contact information for FTA's regional offices can be found on FTA's Web site at *[www.fta.dot.gov.](http://www.fta.dot.gov)* 

# **Therese W. McMillan,**

*Acting Administrator.* 

# **APPENDIX A**

### **Registering in SAM and GRANTS.GOV**

#### *Registration in Brief*

*Registration takes approximately 3–5 business days, but allow 4 weeks for completion of all steps.* 

STEP 1: Obtain DUNS Number

Same day. If requested by phone (1–866– 705–5711) DUNS is provided immediately. If your organization does not have one, you will need to go to the Dun & Bradstreet Web site at *<http://fedgov.dnb.com/webform>[EXIT Disclaimer]* to obtain the number. *\*Information for Foreign Registrants. \*Webform requests take 1–2 business days.*  STEP 2: Register with SAM

Three to five business days or up to two weeks. If you already have a TIN, your SAM registration will take 3–5 business days to process. If you are applying for an EIN please allow up to 2 weeks. Ensure that your organization is registered with the System for Award Management (SAM) at *System for Award Management (SAM)*. If your organization is not, an authorizing official of

your organization must register. STEP 3: Username & Password

Same day. Complete your AOR (Authorized Organization Representative) profile on Grants.gov and create your username and password. You will need to use your organization's DUNS Number to complete this step. *[https://](https://apply07.grants.gov/apply/OrcRegister) [apply07.grants.gov/apply/OrcRegister.](https://apply07.grants.gov/apply/OrcRegister)* 

STEP 4: AOR Authorization

\*Same day. The E-Business Point of Contact (E-Biz POC) at your organization must login to Grants.gov to confirm you as an Authorized Organization Representative (AOR). Please note that there can be more than one AOR for your organization. In some cases the E-Biz POC is also the AOR for an organization. *\*Time depends on responsiveness of your E-Biz POC.* 

STEP 5: TRACK AOR STATUS

At any time, you can track your AOR status by logging in with your username and password. Login as an Applicant (enter your username & password you obtained in Step 3) using the following link: *applicant*\_ *profile.jsp* 

[FR Doc. 2014–21057 Filed 9–3–14; 8:45 am] **BILLING CODE 4910–57–P** 

# **DEPARTMENT OF TRANSPORTATION**

### **Maritime Administration**

**[Docket No. MARAD–2014 0117]** 

# **Requested Administrative Waiver of the Coastwise Trade Laws: Vessel SUNNY; Invitation for Public Comments**

**AGENCY:** Maritime Administration, Department of Transportation. **ACTION:** Notice.

**SUMMARY:** As authorized by 46 U.S.C. 12121, the Secretary of Transportation, as represented by the Maritime Administration (MARAD), is authorized to grant waivers of the U.S.-build requirement of the coastwise laws under certain circumstances. A request for such a waiver has been received by MARAD. The vessel, and a brief description of the proposed service, is listed below.

**DATES:** Submit comments on or before October 6, 2014.

**ADDRESSES:** Comments should refer to docket number MARAD–2014–0117. Written comments may be submitted by hand or by mail to the Docket Clerk, U.S. Department of Transportation, Docket Operations, M–30, West Building Ground Floor, Room W12–140, 1200 New Jersey Avenue SE., Washington, DC 20590. You may also send comments electronically via the Internet at *[http://www.regulations.gov.](http://www.regulations.gov)*  All comments will become part of this docket and will be available for inspection and copying at the above address between 10 a.m. and 5 p.m., E.T., Monday through Friday, except federal holidays. An electronic version of this document and all documents entered into this docket is available on the World Wide Web at *[http://](http://www.regulations.gov) [www.regulations.gov.](http://www.regulations.gov)* 

## **FOR FURTHER INFORMATION CONTACT:**

Linda Williams, U.S. Department of Transportation, Maritime Administration, 1200 New Jersey

Avenue SE., Room W23–453, Washington, DC 20590. Telephone 202– 366–0903, Email *[Linda.Williams@](mailto:Linda.Williams@dot.gov) [dot.gov.](mailto:Linda.Williams@dot.gov)* 

**SUPPLEMENTARY INFORMATION:** As described by the applicant the intended service of the vessel SUNNY is:

*Intended Commercial Use of Vessel:*  ''Passenger Charter.''

*Geographic Region:* ''Puerto Rico.'' The complete application is given in DOT docket MARAD–2014–0117 at *[http://www.regulations.gov.](http://www.regulations.gov)* Interested parties may comment on the effect this action may have on U.S. vessel builders or businesses in the U.S. that use U.S. flag vessels. If MARAD determines, in accordance with 46 U.S.C. 12121 and MARAD's regulations at 46 CFR Part 388, that the issuance of the waiver will have an unduly adverse effect on a U.S. vessel builder or a business that uses U.S.-flag vessels in that business, a waiver will not be granted. Comments should refer to the docket number of this notice and the vessel name in order for MARAD to properly consider the comments. Comments should also state the commenter's interest in the waiver application, and address the waiver criteria given in § 388.4 of MARAD's regulations at 46 CFR Part 388.

## **Privacy Act**

Anyone is able to search the electronic form of all comments received into any of our dockets by the name of the individual submitting the comment (or signing the comment, if submitted on behalf of an association, business, labor union, etc.). You may review DOT's complete Privacy Act Statement in the **Federal Register**  published on April 11, 2000 (Volume 65, Number 70; Pages 19477–78).

By Order of the Maritime Administrator. Dated: August 25, 2014.

#### **Christine Gurland,**

*Acting Secretary, Maritime Administration.*  [FR Doc. 2014–21034 Filed 9–3–14; 8:45 am] **BILLING CODE 4910–81–P** 

# **DEPARTMENT OF TRANSPORTATION**

### **Surface Transportation Board**

**[Docket No. AB 1121X; Docket No. AB 733X]** 

**Coltsville Terminal Company, Inc.— Abandonment Exemption—in Berkshire County, Mass.; Housatonic Railroad Company, Inc.— Discontinuance of Service Exemption—in Berkshire County, Mass.** 

Coltsville Terminal Company, Inc. (CTC) and Housatonic Railroad